Idee:

 $\rightarrow$  Greifen wir in  $f_i$  auf ein  $x_j$  zu, werten wir erst rekursiv aus. Dann fügen wir *x<sup>i</sup>* zu *I*[*x<sup>j</sup>* ] hinzu :-)

$$
\begin{array}{rcl}\n\text{eval } x_i \ x_j & = & \text{solve } x_j; \\
\text{I}[x_j] & = & \text{I}[x_j] \cup \{x_i\}; \\
D[x_j];\n\end{array}
$$

Damit die Rekursion nicht unendlich absteigt, verwalten wir die Menge *Stable* von Variablen, für die solve den Wert nachschlägt :-)

Anfangs ist *Stable* = ∅ ...

## Die Funktion solve :

```
solve x_i = if (x_i \notin Stable) {
                          Stable = Stable \cup {x<sub>i</sub>};
                          t = f_i (eval x_i);
                          if (t \not\sqsubseteq D[x_i])\ \{W = I[x_i]; \quad I[x_i] = \emptyset;D[x_i] = D[x_i] \sqcup t;Stable = Stable\W;
                                 app solve W;
                          }
                  }
```
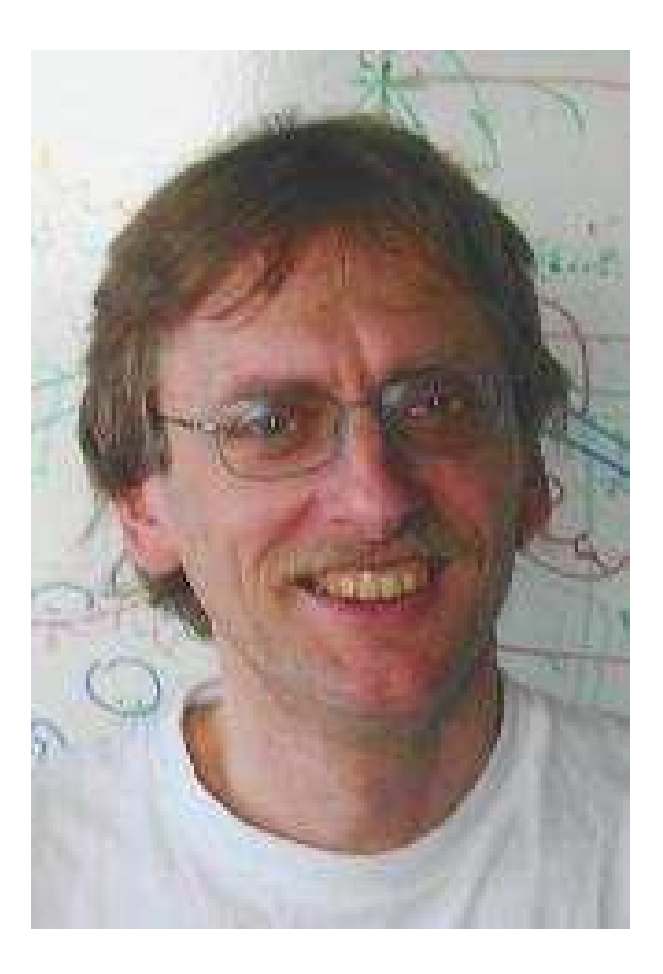

# Helmut Seidl, TU München ;-)

## Beispiel:

Betrachte unser Standard-Beispiel:

*x*<sub>1</sub>  $\supseteq$  {*a*}∪*x*<sub>3</sub> *x*<sub>2</sub> ⊇ *x*<sub>3</sub> ∩ {*a*, *b*} *x*<sub>3</sub>  $\supseteq$  *x*<sub>1</sub> ∪ {*c*}

Dann sieht ein Trace des Fixpunkt-Algorithmus etwa so aus:

solve x<sub>2</sub>   
\neval x<sub>2</sub> x<sub>3</sub> solve x<sub>3</sub>   
\nstable!  
\n
$$
I[x_3] = \{x_1\}
$$
\n
$$
\Rightarrow \emptyset
$$
\n
$$
I[x_3] = \{x_1\}
$$
\n
$$
\Rightarrow \emptyset
$$
\n
$$
I[x_3] = \{x_1\}
$$
\n
$$
\Rightarrow \emptyset
$$
\n
$$
I[x_3] = \{x_1\}
$$
\n
$$
\Rightarrow \{a\}
$$
\n
$$
I[x_3] = \{x_1\}
$$
\n
$$
\Rightarrow \{a\}
$$
\n
$$
I[x_3] = \{x_1\}
$$
\n
$$
\Rightarrow \{a,c\}
$$
\n
$$
I[x_1] = \{a,c\}
$$
\n
$$
\Rightarrow \{a,c\}
$$
\n
$$
I[x_1] = \{x_3\}
$$
\n
$$
\Rightarrow \{a,c\}
$$
\n
$$
I[x_1] = \{x_3\}
$$
\n
$$
\Rightarrow \{a,c\}
$$
\n
$$
I[x_1] = \{x_3\}
$$
\n
$$
\Rightarrow \{a,c\}
$$
\n
$$
I[x_2] = \{x_1, x_2\}
$$
\n
$$
\Rightarrow \{a,c\}
$$
\n
$$
I[x_3] = \{x_1, x_2\}
$$
\n
$$
\Rightarrow \{a,c\}
$$
\n
$$
I[x_4] = \{x_3\}
$$
\n
$$
\Rightarrow \{a,c\}
$$

- → Die Auswertung startet mit einer interessierenden Variable *x<sup>i</sup>* (z.B. dem Wert für *stop* )
- $\rightarrow$  Es werden automatisch alle Variablen ausgewertet, die  $x_i$ beeinflussen :-)
- → Die Anzahl der Auswertungen ist i.a. kleiner als die bei normaler Iteration ;-)
- $\rightarrow$  Der Algorithmus ist komplizierter, benötigt aber keine Vorberechnung der Variablen-Abhängigkeiten :-))
- $\rightarrow$  Er funktioniert auch, wenn die Variablen-Abhängigkeiten sich während der Iteration ändern !!!

interprozedurale Analyse

# **1.7 Beseitigung partieller Redundanzen**

Beispiel:

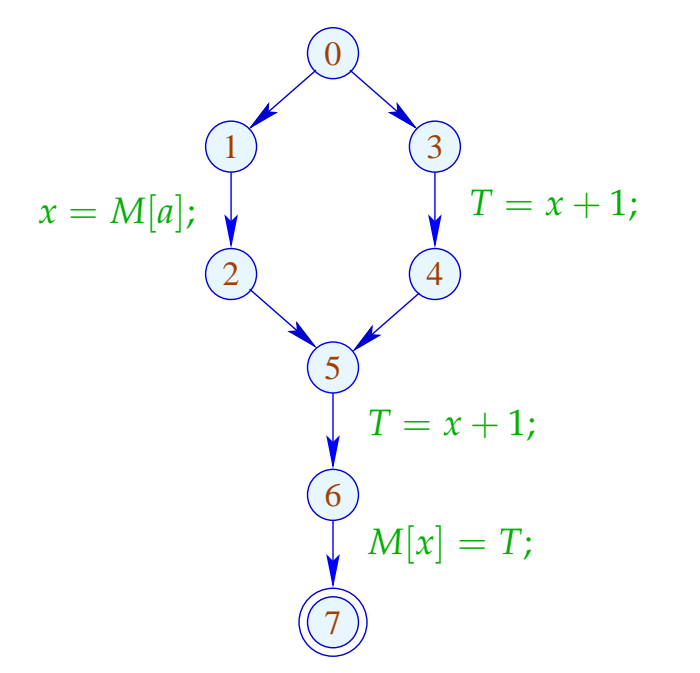

 $\frac{dy}{dx}$   $e = x + 1$  wird auf jedem Pfad ausgewertet ... // leider auf einem Pfad sogar zweimal :-(

# Ziel:

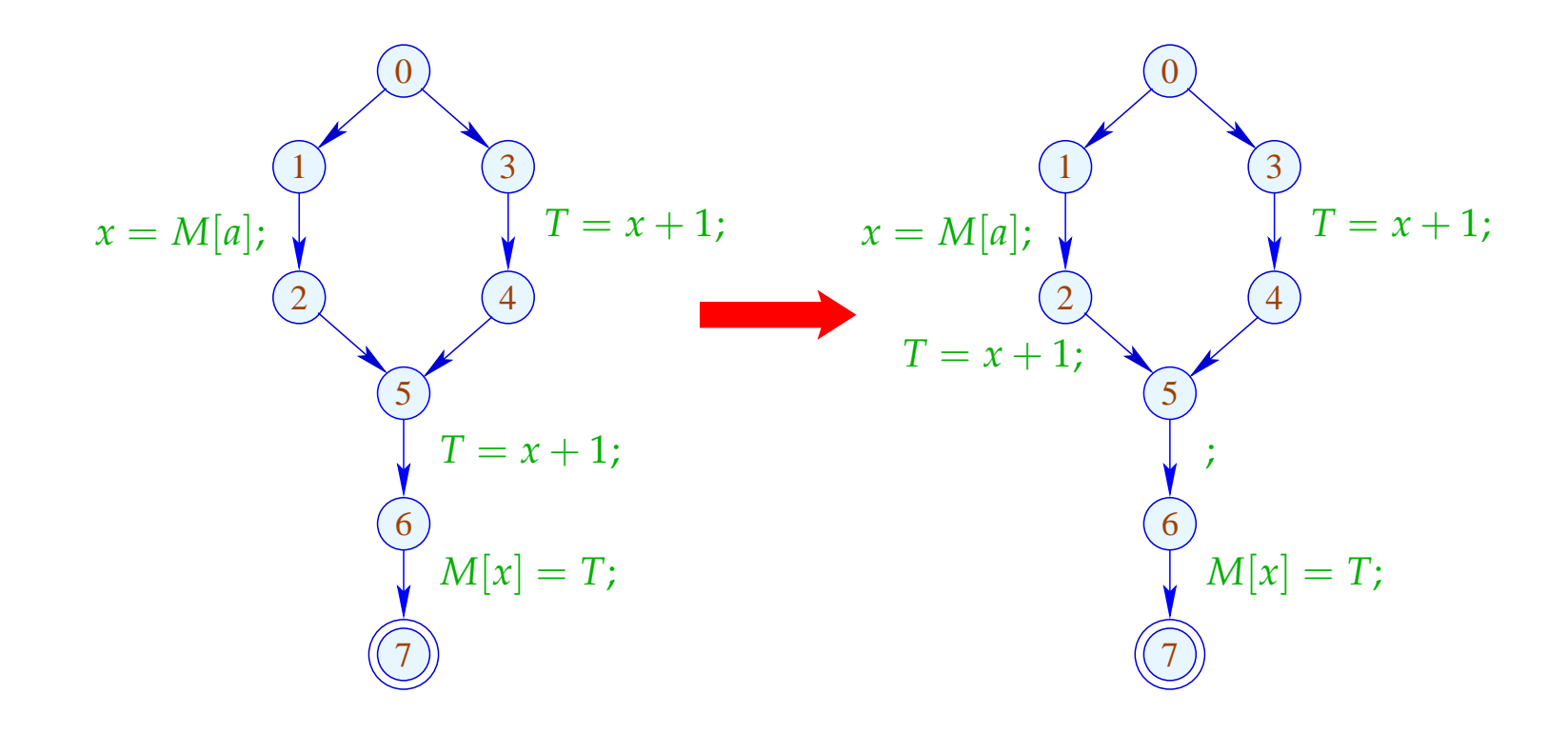

## Idee:

- (1) Wende T1 an, d.h. ersetze jede interessierende Zuweisung  $x=e$ ; durch:  $T_e = e$ ;  $x = T_e$ ;
- (2) Finde alle Stellen, an denen *e* sicher berechnet werden kann, ohne die Semantik zu zerstören.
- (3) Platziere (konzeptuell) *T<sup>e</sup>* = *e*; an allen diesen Plätzen. Beseitige die redundanten Zuweisungen mittels T2.

$$
⇒
$$
 wir benötigen eine neue Analyse :-))

Ein Ausdruck *e* heißt aktiv (busy) entlang eines Pfads <sup>π</sup> , falls der Wert von *e* berechnet wird, bevor eine der Variablen  $x \in Vars(e)$  überschrieben wird.

// Rückwärtsanalyse!

*e* heißt sehr aktiv (very busy) an *u* , falls *e* aktiv ist entlang  $j$ edes Pfads  $\pi : u \rightarrow^*$  *stop*.

Ein Ausdruck *e* heißt aktiv (busy) entlang eines Pfads <sup>π</sup> , falls der Wert von *e* berechnet wird, bevor eine der Variablen  $x \in Vars(e)$  überschrieben wird.

// Rückwärtsanalyse!

*e* heißt sehr aktiv (very busy) an *u* , falls *e* aktiv ist entlang  $j$ edes Pfads  $\pi : u \rightarrow^*$  *stop*.

Entsprechend benötigen wir:

$$
\mathcal{B}[u] = \bigcap \{ \llbracket \pi \rrbracket^{\sharp} \emptyset \mid \pi : u \to^* \text{stop} \}
$$

wobei für  $\pi = k_1 \dots k_m$ :

$$
\llbracket \pi \rrbracket^{\sharp} = \llbracket k_1 \rrbracket^{\sharp} \circ \ldots \circ \llbracket k_m \rrbracket^{\sharp}
$$

Unser vollständiger Verband ist:

$$
\mathbb{B}=2^{\text{Expr}\setminus \text{Vars}} \qquad \qquad \text{mit} \quad \sqsubseteq \ = \ \supseteq
$$

Der Effekt  $\llbracket k \rrbracket^{\sharp}$  einer Kante  $k = (u, lab, v)$  hängt nur von  $lab \quad ab, d.h. \quad \llbracket k \rrbracket^{\sharp} = \llbracket lab \rrbracket^{\sharp} \quad \text{wobei:}$ 

$$
\begin{aligned}\n\llbracket j \rrbracket^{\sharp} B &= B \\
\llbracket Pos(e) \rrbracket^{\sharp} B &= \llbracket Neg(e) \rrbracket^{\sharp} B &= B \cup \{e\} \\
\llbracket T_e = e j \rrbracket^{\sharp} B &= (B \setminus Expr_{T_e}) \cup \{e\} \\
\llbracket x = T j \rrbracket^{\sharp} B &= B \setminus Expr_{x} \\
\llbracket x = M[R] j \rrbracket^{\sharp} B &= B \setminus Expr_{x} \\
\llbracket M[R] = x j \rrbracket^{\sharp} B &= B\n\end{aligned}
$$

Die Kanten-Effekte sind sämtlich distributiv. Deshalb liefert die kleinste Lösung des Constraint-Systems exakt den MOP :-)

Beispiel:

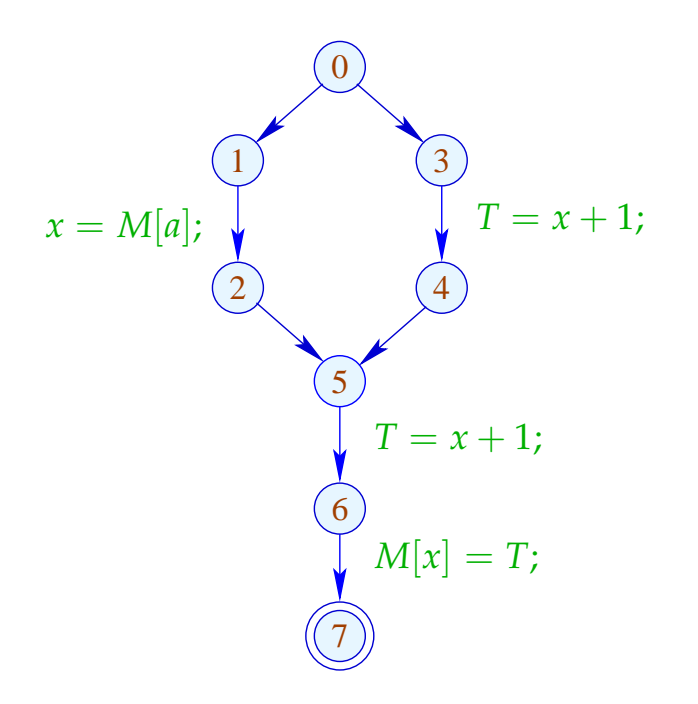

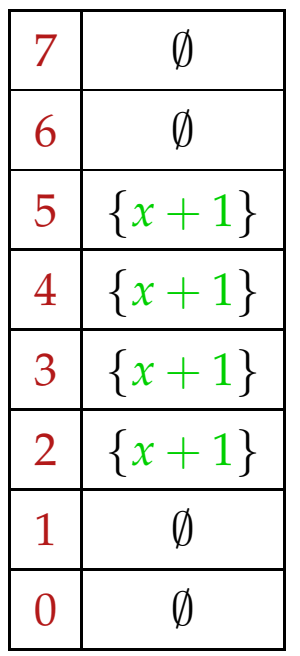

## Beachte:

- Im Beispiel enthalten die  $\mathcal{B}[u]$  maximal ein Element.
- Enthält  $\mathcal{B}[u]$  mehrere Ausdrücke  $e_1 \neq e_2$ , sind diese unahängig, d.h. *T<sub>e1</sub>* ∉ *Vars* (*e<sub>2</sub>*) :-)
- Unabhängige Ausdrücke können in beliebiger Reihenfolge berechnet werden :-))

## Beachte:

- Im Beispiel enthalten die  $\mathcal{B}[u]$  maximal ein Element.
- Enthält  $\mathcal{B}[u]$  mehrere Ausdrücke  $e_1 \neq e_2$ , können diese stets in einer Reihenfolge  $e_1 \rightarrow e_2$  ausgewertet werden, so dass  $T_{e_2} \notin Vars(e_1)$  :-)

# Beweis der Anordbarkeit:

- → Wir zeigen Beh. für [|π]<sup>‡ *(*)</sup> . Die Beh. für *u* folgt, da die Eigenschaft unter ∩ abgeschlossen ist.
- $\rightarrow$  Induktion über die Länge von  $\pi$ .

$$
\overline{\pi=\epsilon}\qquad \lbrack\!\lbrack\pi\rbrack\!\rbrack^{\sharp}\emptyset=\lbrack\!\lbrack\epsilon\rbrack\!\rbrack^{\sharp}\emptyset=\emptyset\qquad \, :\hbox{--}\, \,
$$

 $\pi = k \pi'$ Kanten-Effekte erhalten die Anordbarkeit :-)) Ein *u* heißt sicher für *e*, sofern  $e \in A[u] \cup B[u]$ ; d.h. *e* ist entweder verfügbar oder sehr aktiv.

Ist *u* sicher, können wir dort *e* gefahrlos berechnen :-)

# Idee:

- Wir berechnen *e* zum frühest möglichen Zeitpunkt :-)
- Wir platzieren die Berechnung von *e* am Ende von  $k = (u, lab, v)$  falls:
	- $\rightarrow$  *e*  $\in$  *B*[*v*] sowie
	- → *e* ∉ [[*lab*]<sup>#</sup> ( $\mathcal{A}[u]$ ) (nicht verfügbar entlang *k*) und  $\rightarrow$  *e*  $\notin$  [[*lab*]<sup>#</sup> ( $\mathcal{B}[u]$ ) (auch nicht nach Transformation)
- Weil alle *e* ∈ B[*v*] anordbar sind, betrachten wir die Transformation für jedes *e* gesondert:

Transformation 6.1:

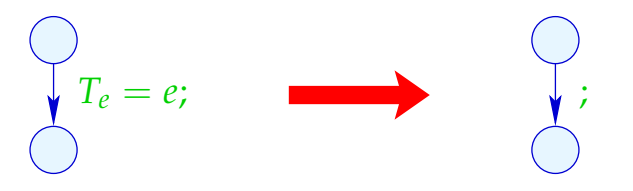

Transformation 6.2:

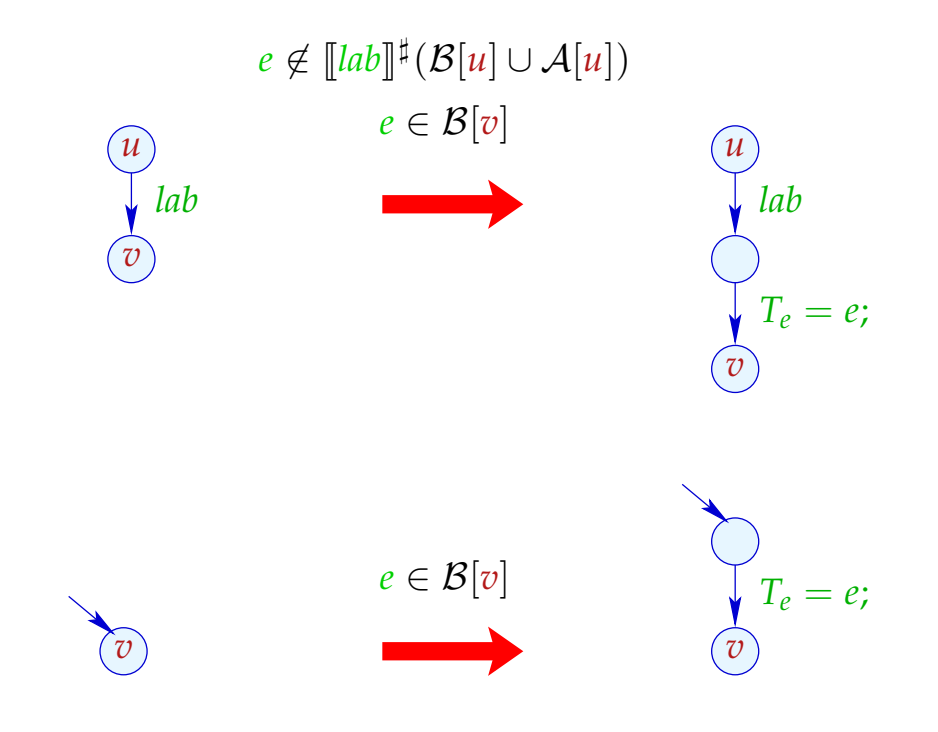

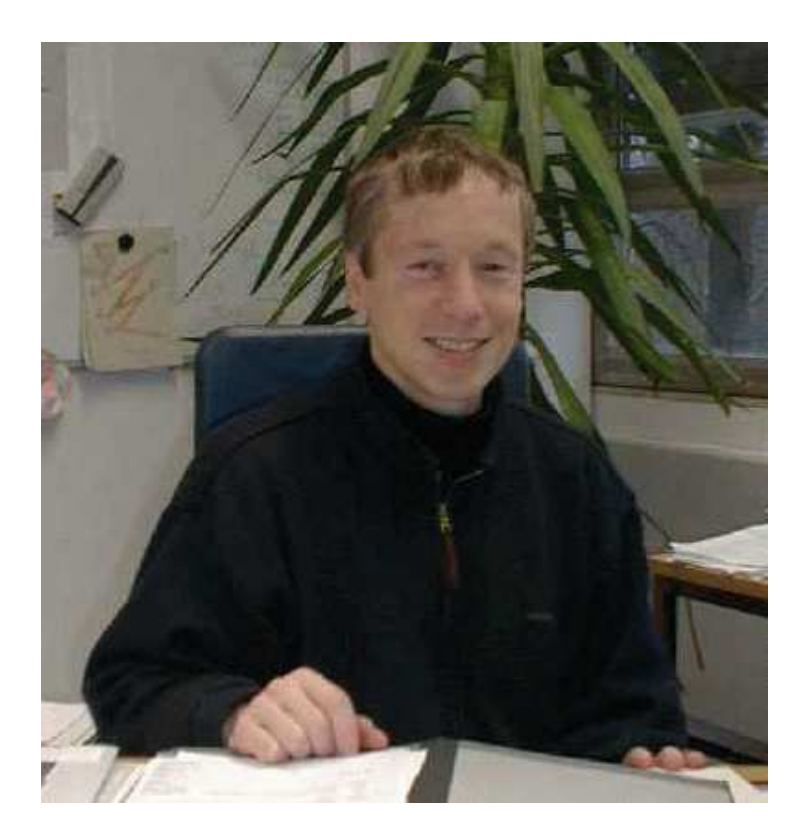

# Bernhard Steffen, Dortmund Jens Knoop, Wien

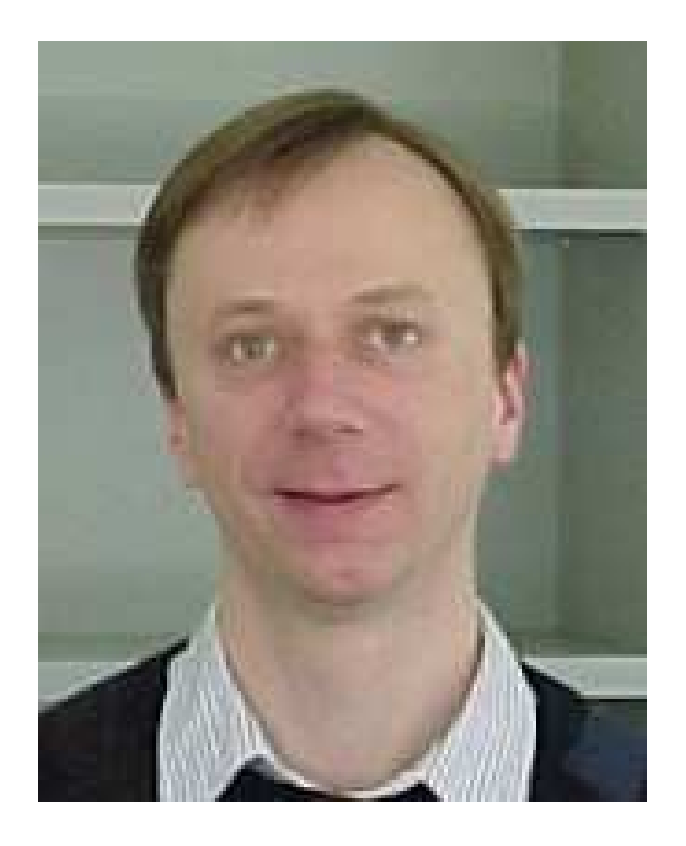

# Im Beispiel:

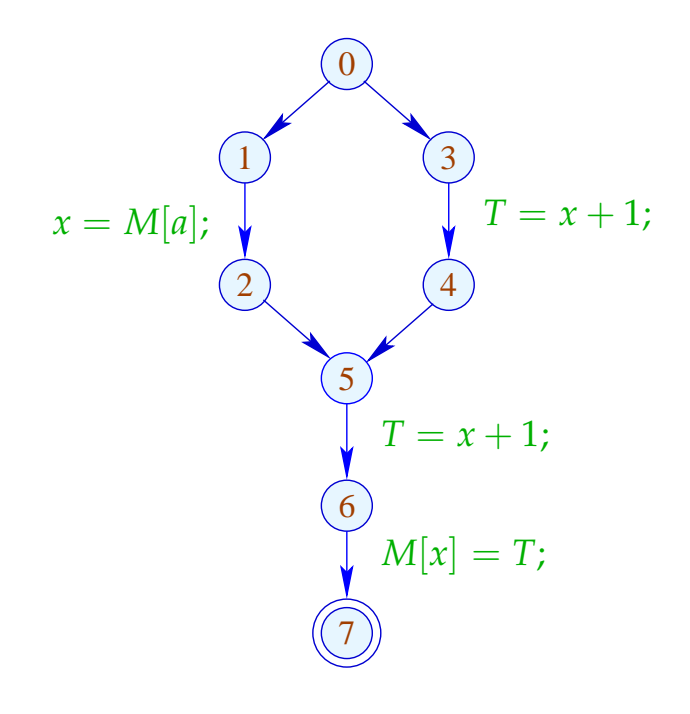

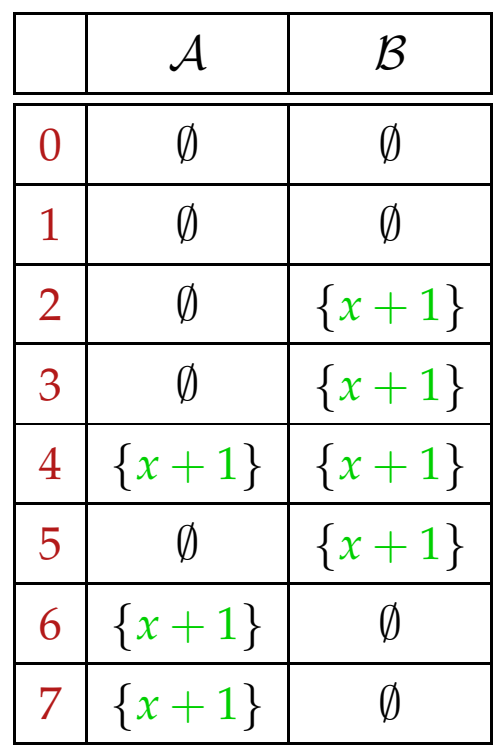

# Im Beispiel:

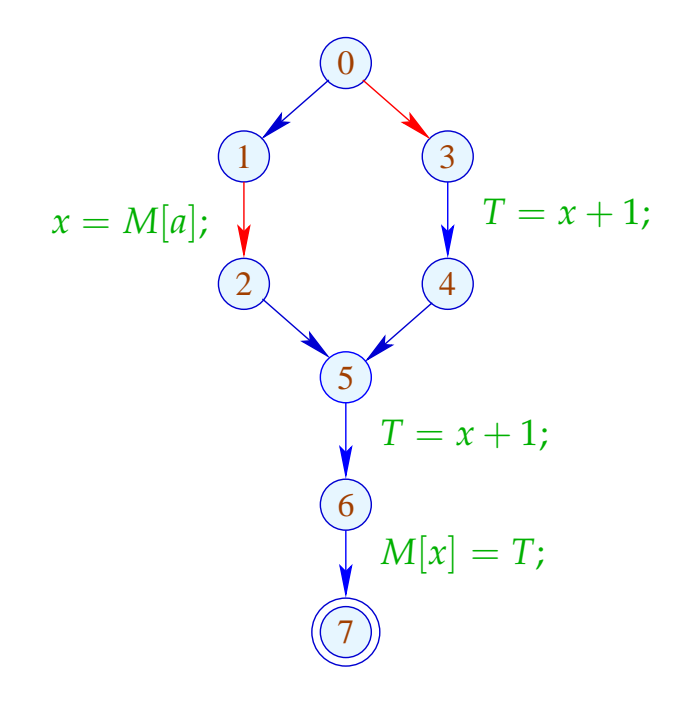

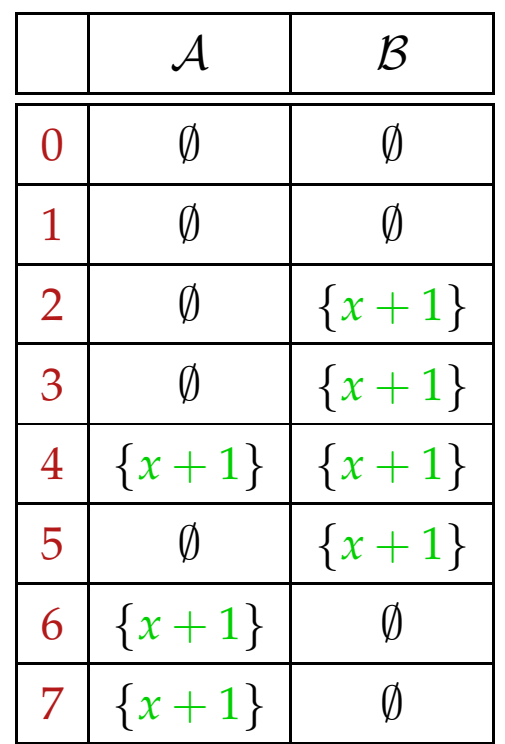

# Im Beispiel:

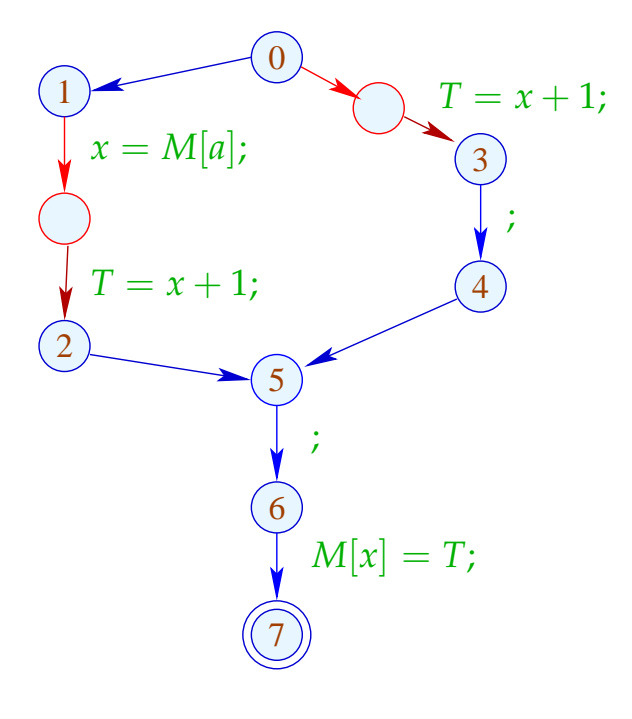

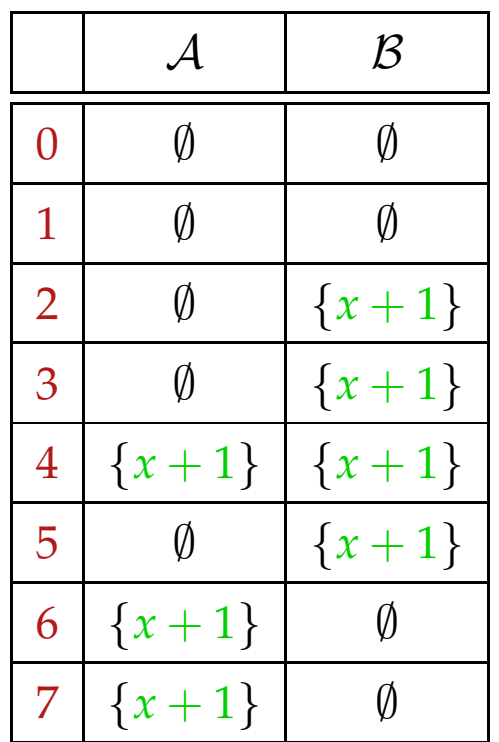

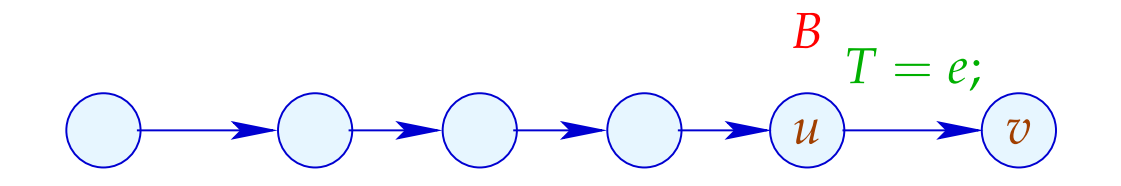

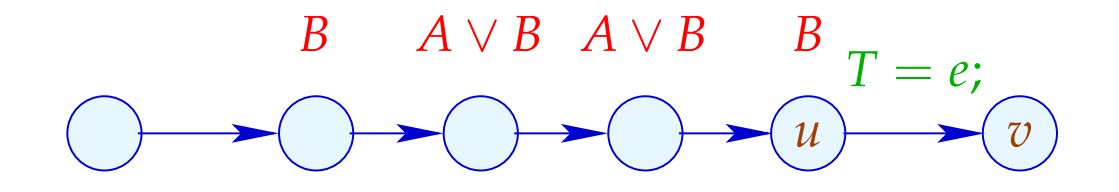

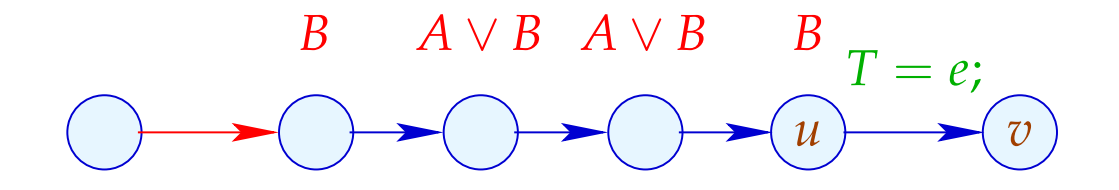

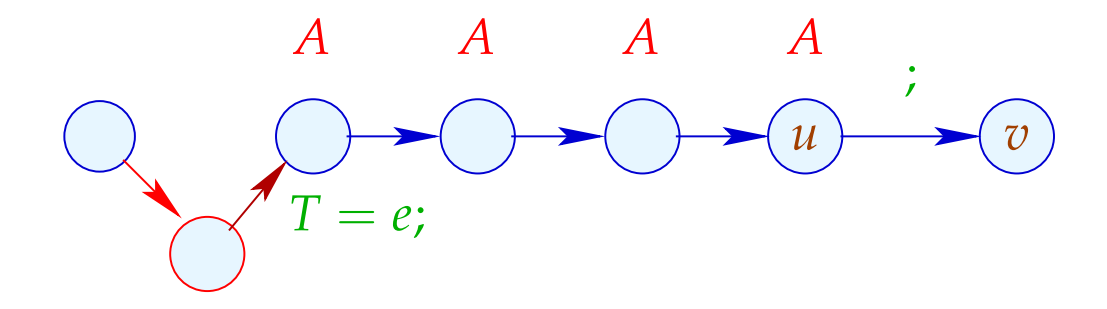

# Wir schließen:

• Überall, wo wir  $T = e$ ; gestrichen haben, ist *e* verfügbar :-)

Korrektheit der Transformation

• Jedem  $T = e$ ; , das wir in einen Pfad einfügen, entspricht ein  $T = e$ ; , das wir gestrichen haben :-)

==⇒ Nicht-Verschlechterung der Transformation

## **1.8 Anwendung: Schleifen-invarianter Code**

Beispiel:

for 
$$
(i = 0; i < n; i++)
$$
  
 $a[i] = b + 3;$ 

// Der Ausdruck  $b+3$  wird in jeder Iteration berechnet :-( // Das wollen wir vermeiden :-)

Der Kontrollfluss-Graph:

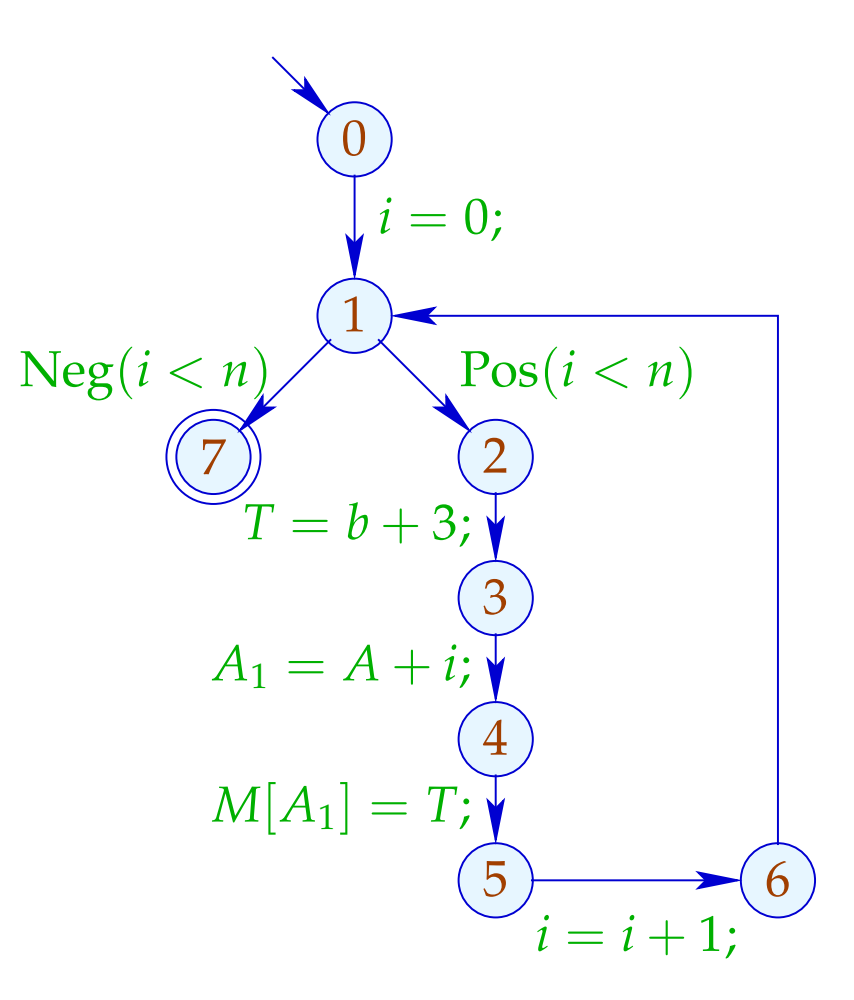

Achtung:  $T = b + 3$ ; darf nicht vor der Schleife stehen :

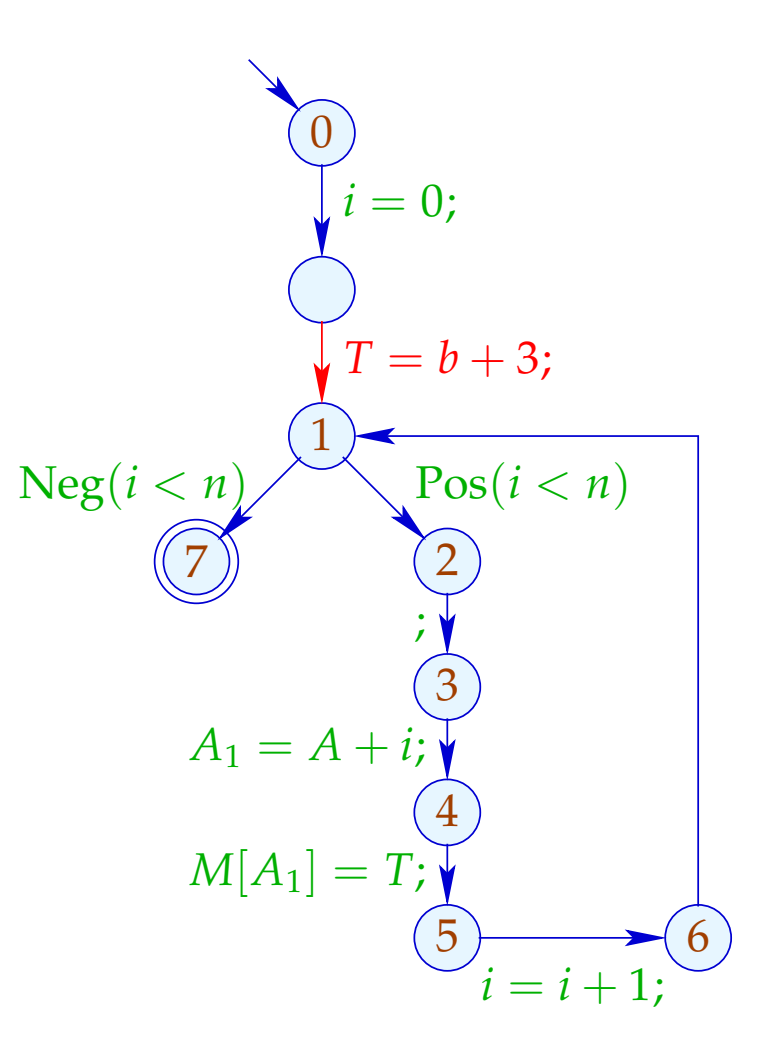

Es gibt keinen guten Platz für  $T = b + 3$ ; :-(

## Idee: Transformiere in eine do-while-Schleife ...

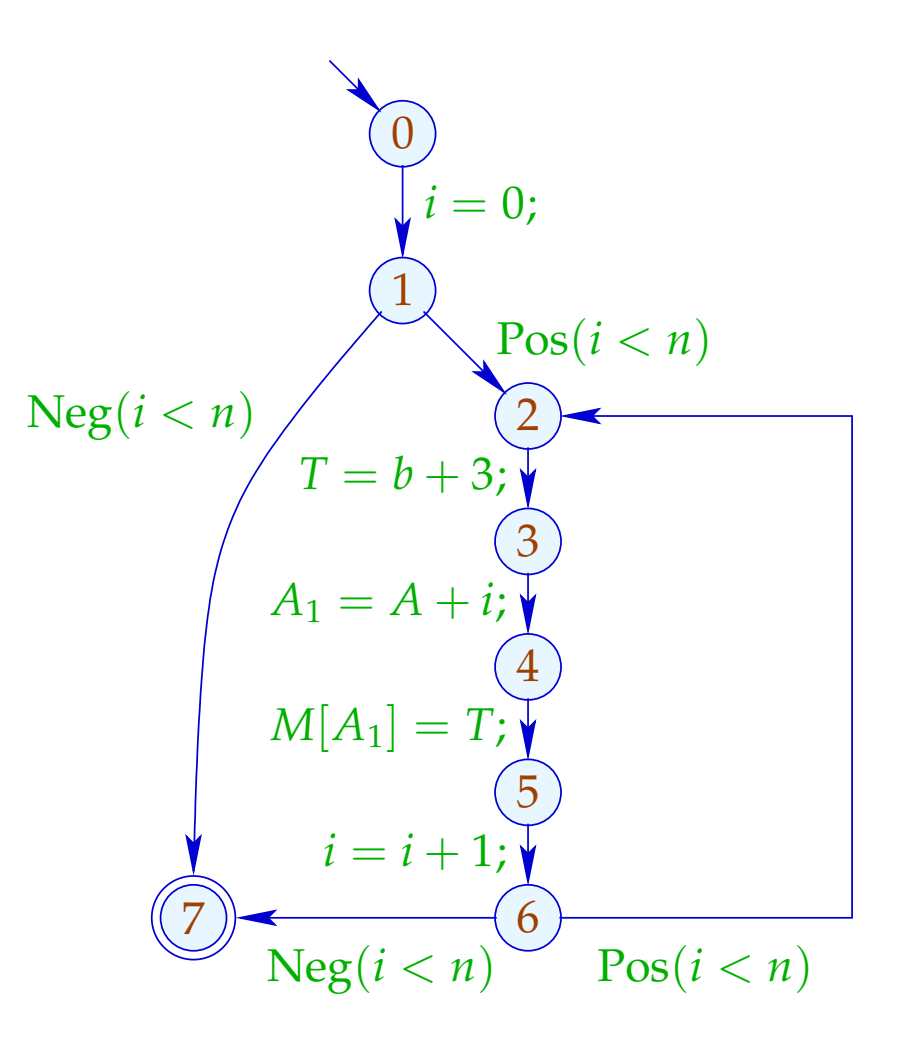

... jetzt gibt es eine Stelle für  $T = e$ ; :-)

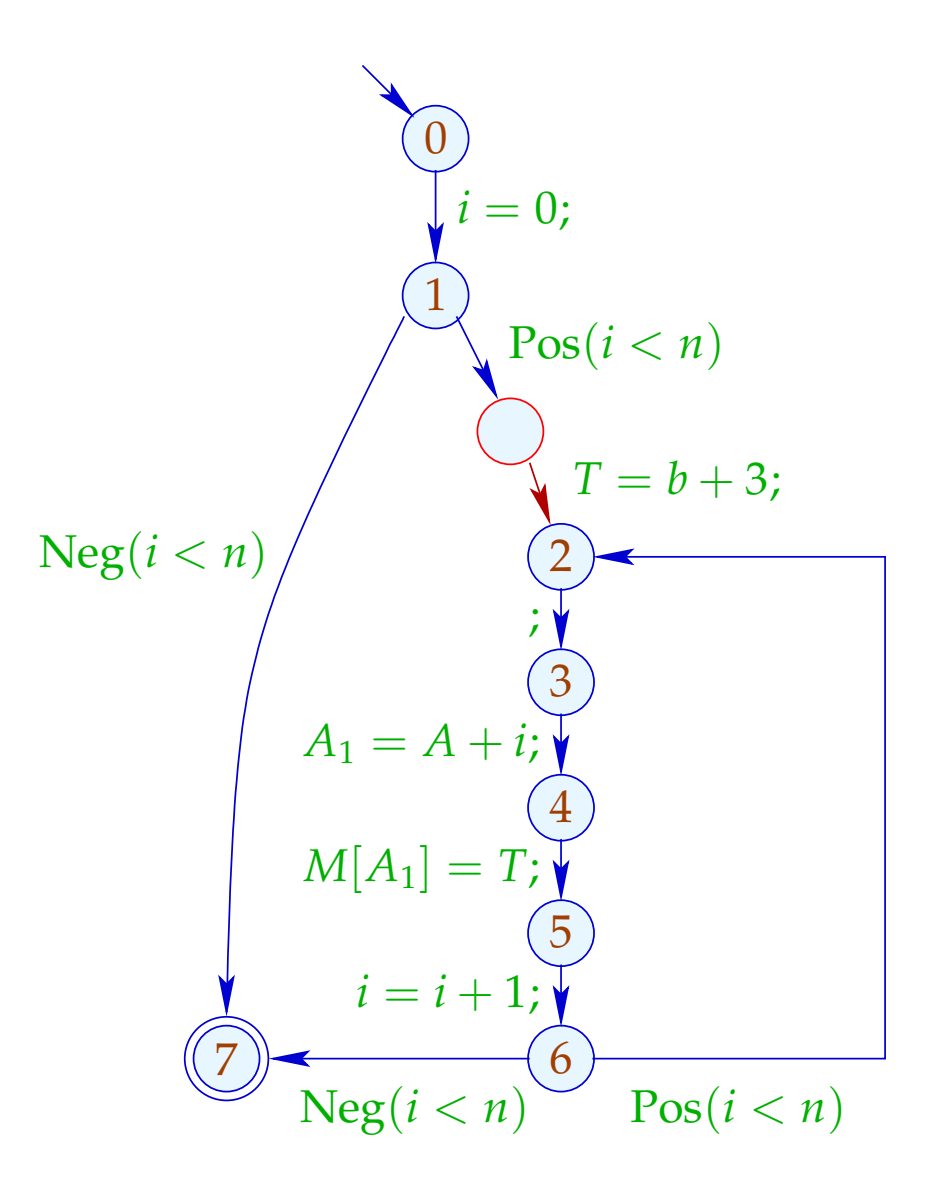

#### Anwendung von T6 (PRE) :

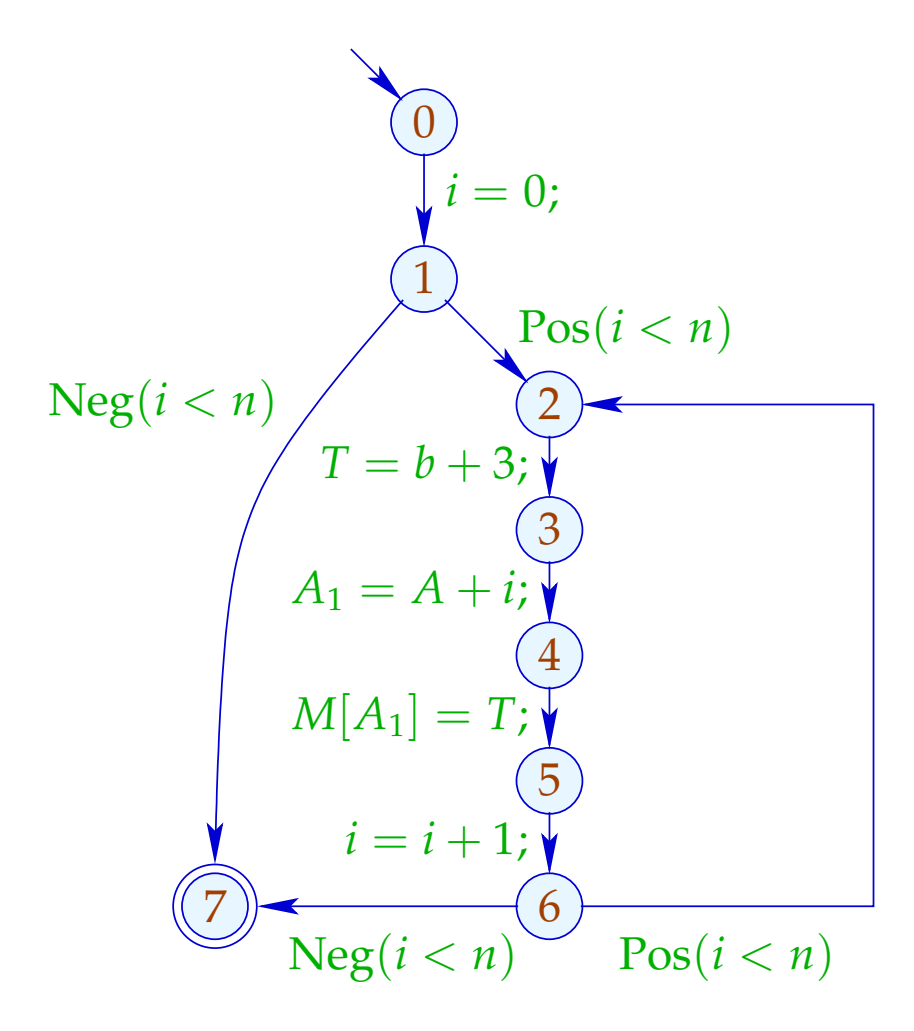

![](_page_31_Picture_231.jpeg)

#### Anwendung von T6 (PRE) :

![](_page_32_Figure_1.jpeg)

![](_page_32_Picture_231.jpeg)

# Fazit:

- Beseitigung partieller Redundanzen kann loop-invarianten Code aus Schleifen heraus schieben :-))
- Das funktioniert nur für do-while-Scheifen :- (
- Um andere Scheifen zu optimieren, wandeln wir sie in do-while-Scheifen um:

while  $(b)$  *stmt*  $\implies$  if  $(b)$ do *stmt* while (*b*);

$$
\Longrightarrow \qquad \text{Sc}
$$

==⇒ Schleifen-Rotation

## Problem:

Haben wir das Quell-Programm nicht (mehr) zur Verfügung, müssen wir nachträglich die Schleifen (-köpfe) identifizieren ;-)

Prädominatoren

*u* prädominiert *v* , falls jeder Pfad <sup>π</sup> : *start* →<sup>∗</sup> *v* Knoten *u* enthält. Wir schreiben:  $u \Rightarrow v$ .

" $\Rightarrow$ " ist reflexiv, transitiv und anti-symmetrisch :-)